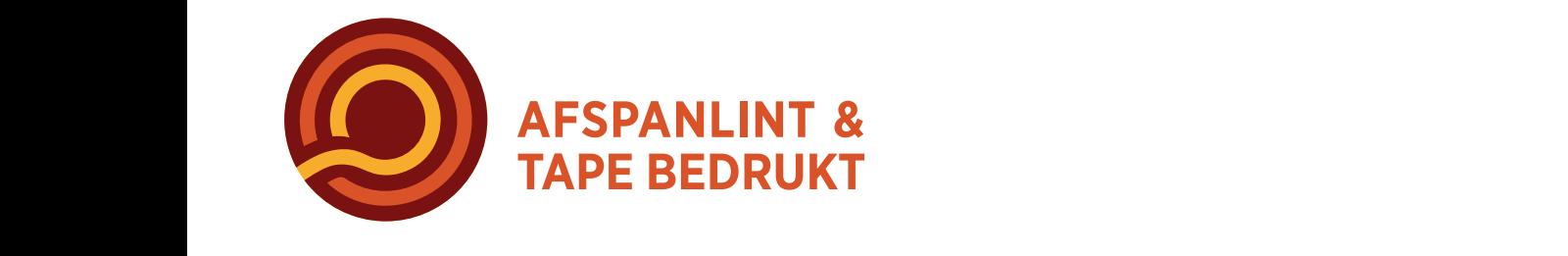

#### ARTWORK AANLEVEREN BEDRUKKEN PE AFSPANLINT IN FLEXODRUK VECTORDATA PIXELDATA ARTWORK AANI EVEREN REDRUKKEN DE AESE AI, EPS, CDR etc. PSD, JPEG, TIFF, PNG etc.

### Tevens kunnen we een **VECTORDATA**

klein deutscheiden.<br>AI, EPS, CDR etc. We kunnen  $\mathcal{R}$  etc. maximaal 3 kleuren

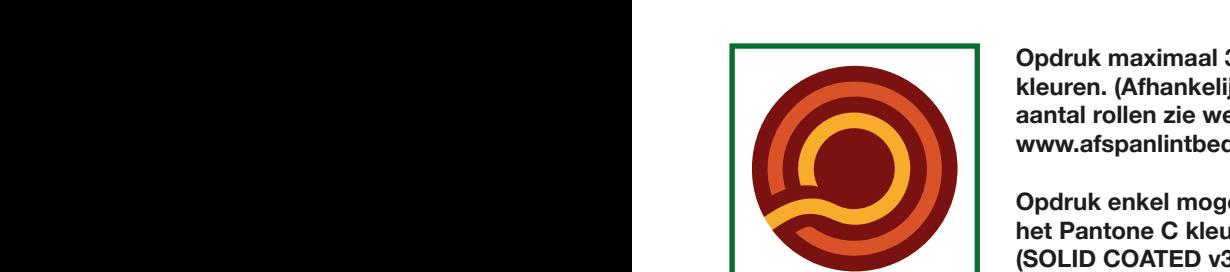

**Opdruk maximaal 3 tot 6**  met het Pantone C en met het Pantone C en met het Pantone C en met het Pantone C en met het Pantone C en HKS K kleurensysteem. **kleuren. (Afhankelijk van Tevens aantal rollen zie webshop Tevens kunnen werden werden werden**<br>
Tevens kunnen werden werden werden werden werden werden werden werden werden werden werden werden werden werden<br>
Tevens kunnen werden werden werden werden werden werden werden werden w  $\blacksquare$ Kieuren. (Afnankelijk v **Texander Concern Zic WCD** waaier drukken.

**Waaier drukken.**<br>Waaier drukken. **het Pantone C kleurensysteem. COM COATED v3 palet)**<br>  $(SOLID COATED v3 palet)$ Om conflicten tussen Windows en Apple/MAC THE PANDRE CONFLICTED TO A PPLE te voorkomen kuns uit de bestanden het bestaanden het bestaanden het bestaanden het bestaanden het bestaanden

! Houd het ontwerp eenvoudig, probeer rasters te vermijden en gebruik geen lijnen onder 0,5pt. Indien u niet over Pantone C kleuren beschikt kunnen malen u niet over Pantone G kleuren beschikt kunnen<br>RAL kleuren door ons omgezet worden naar Pantone C nac kleuren door ons omgezet worden naar Pantone C<br>kleuren. Bestanden omzetten naar een PDF/X-1a met de fonts naar lettercontouren of curves. te voorkomen kunt u het beste de bestanden omzetten naar een PDF/X-1a met de fonts naar

**PIXELDATA**  AI, EPS, CDR etc.

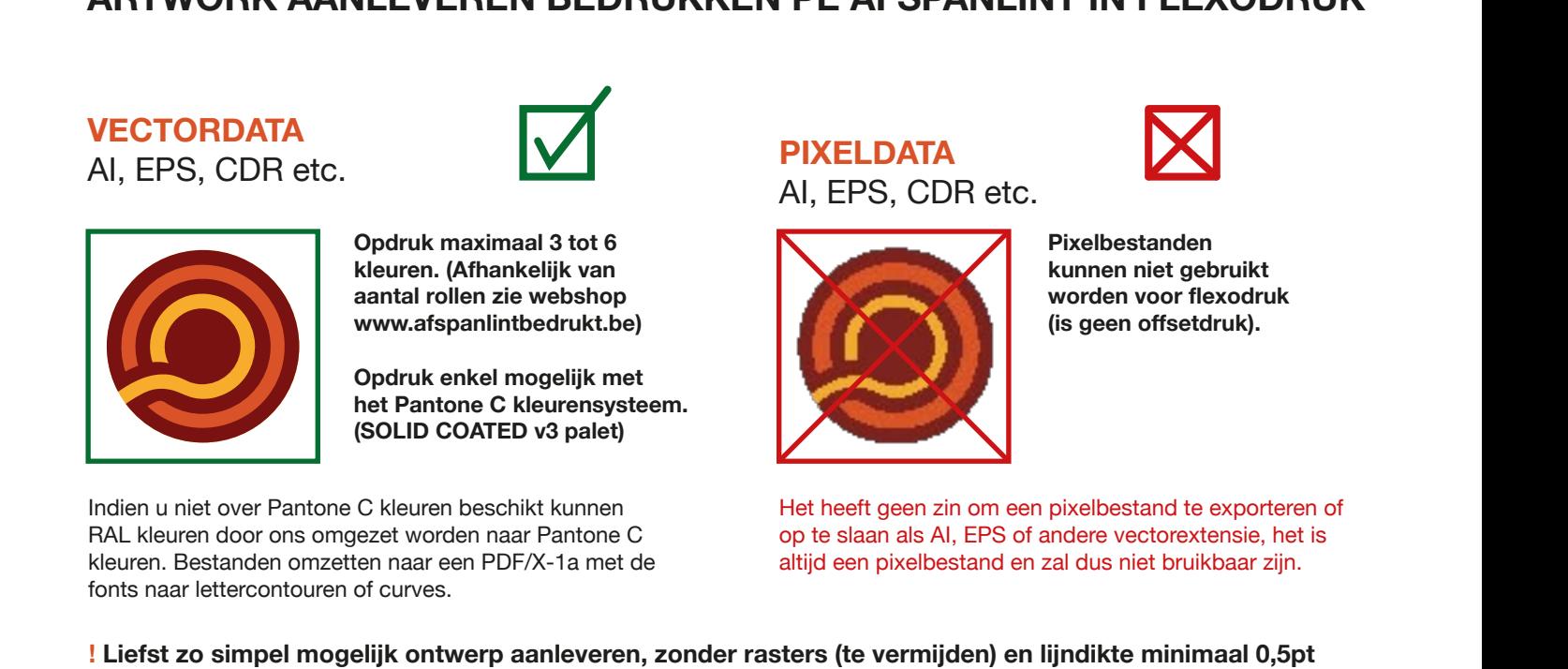

Pixelbestanden zijn niet geschikt voor flexodruk. Pixelbestanden zijn niet geschikt voor flexodruk. Pixelbestanden zijn niet geschikt voor flexodruk. Pixelbestanden zijn niet geschikt voor flexodruk. Pixelbestanden zijn niet geschikt voor flexodruk. Flexodruk is geen offsetdruk!

Pixelbestanden **kunnen niet gebruikt worden voor flexodruk** 

Het heeft geen zin om een pixelbestand te exporteren of met neen geen zin om een pixelbestand te exporteren o<br>op te slaan als AI, EPS of andere vectorextensie, het is altijd een pixelbestand en zal dus niet bruikbaar zijn. andere vector extenties heeft geen zin, het zal altijd een pixelbestand blijven en onbruikbaar zijn!

## Liefst zo simpel mogelijk ontwerp aanleveren, zonder rasters (te vermijden) en lijndikte minimaal 0,5pt

### **RASTER** RASTER RASTER RASTER RASTER

RASTER

gemiddeld offset raster. We gebruiken een<br>Clini rester zie veerheelden bierneest Indien geen andere keuze kunnen we een raster drukken, maar het zal er niet uitzien als een 60lpi raster, zie voorbeelden hiernaast.

 $\alpha$ we kannon rastere arakten van minimaar 20% We kunnen rasters drukken van minimaal 20%

In sommige gevallen kunnen we ook (monochroom) bitmaps drukken. bitmaps drukken. bitmapo di d bitmapo d In een enkel geval kunnen we ook een (monochrome) bitmap drukken.

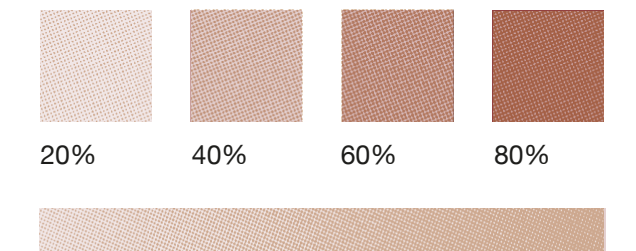

#### Verloop raster Verloop raster Verloop raster Verloop raster Verloop raster Verloop raster

20% 40% 60% 80%

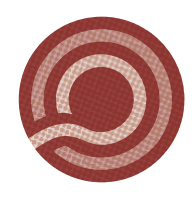

Monochrome bitmap in een 60Ipi raster

Monochrome bitmap in een 60Ipi raster

Monochrome bitmap in een 60Ipi raster

Monochrome bitmap in een 60Ipi raster

Monochrome bitmap in een 60Ipi raster

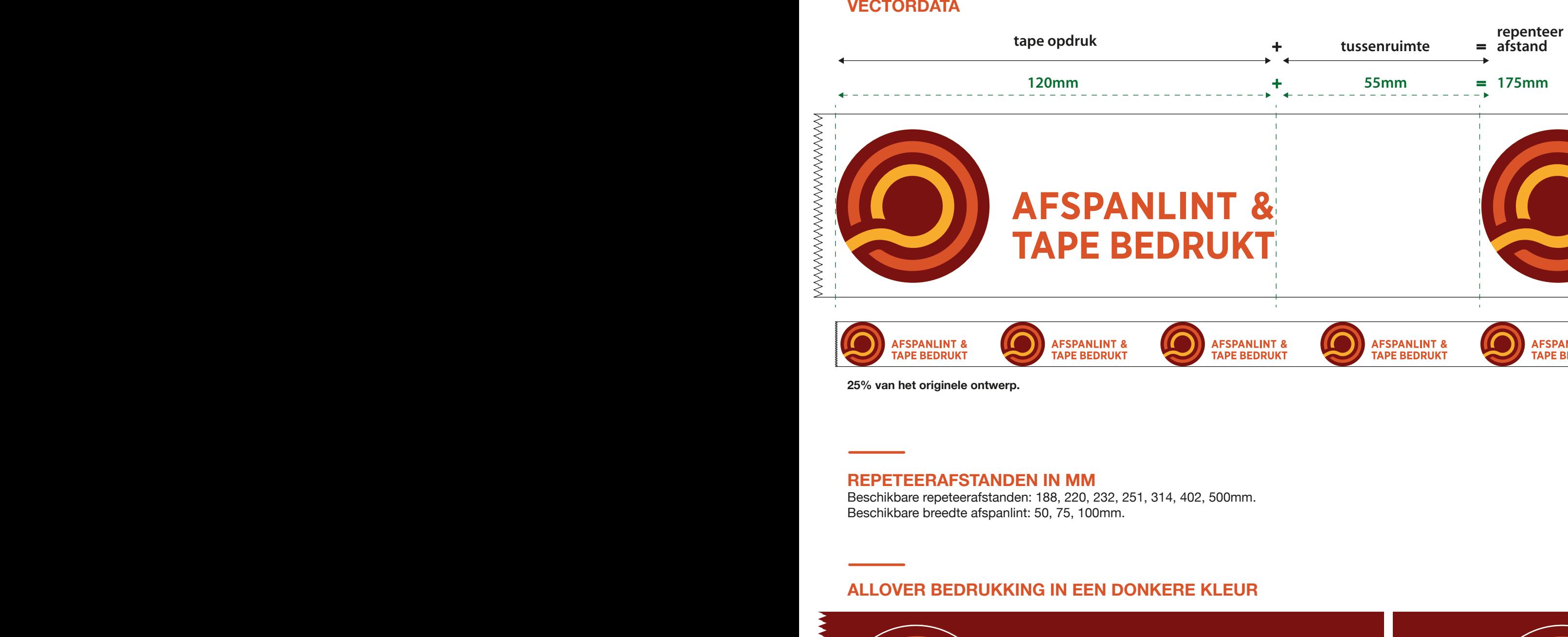

**25% van het originele ontwerp.**

### **REPETEERAFSTANDEN IN MM**

Beschikbare repeteerafstanden: 188, 220, 232, 251, 314, 402, 500mm. Beschikbare breedte afspanlint: 50, 75, 100mm.

# **ALLOVER BEDRUKKING IN EEN DONKERE KLEUR**

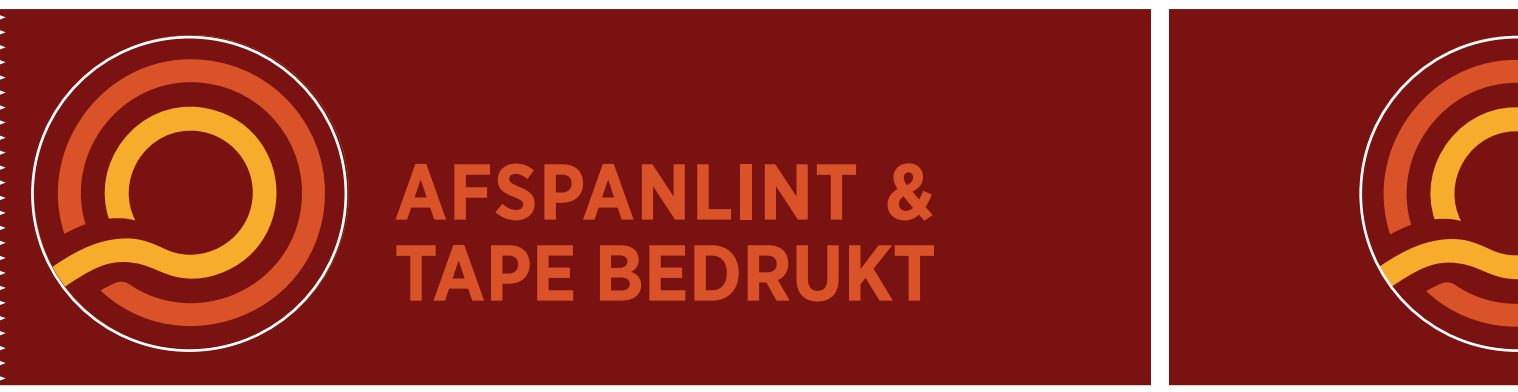

Bij negatiefdruk is er een witte verticale lasnaad zichtbaar (1 à 1,5 mm dikte), wat één van de beperkingen is van de flexodruktechnologie. Onze drukinkten zijn transparant waardoor lichte kleuren op donkere achtergronden niet mogelijk zijn.

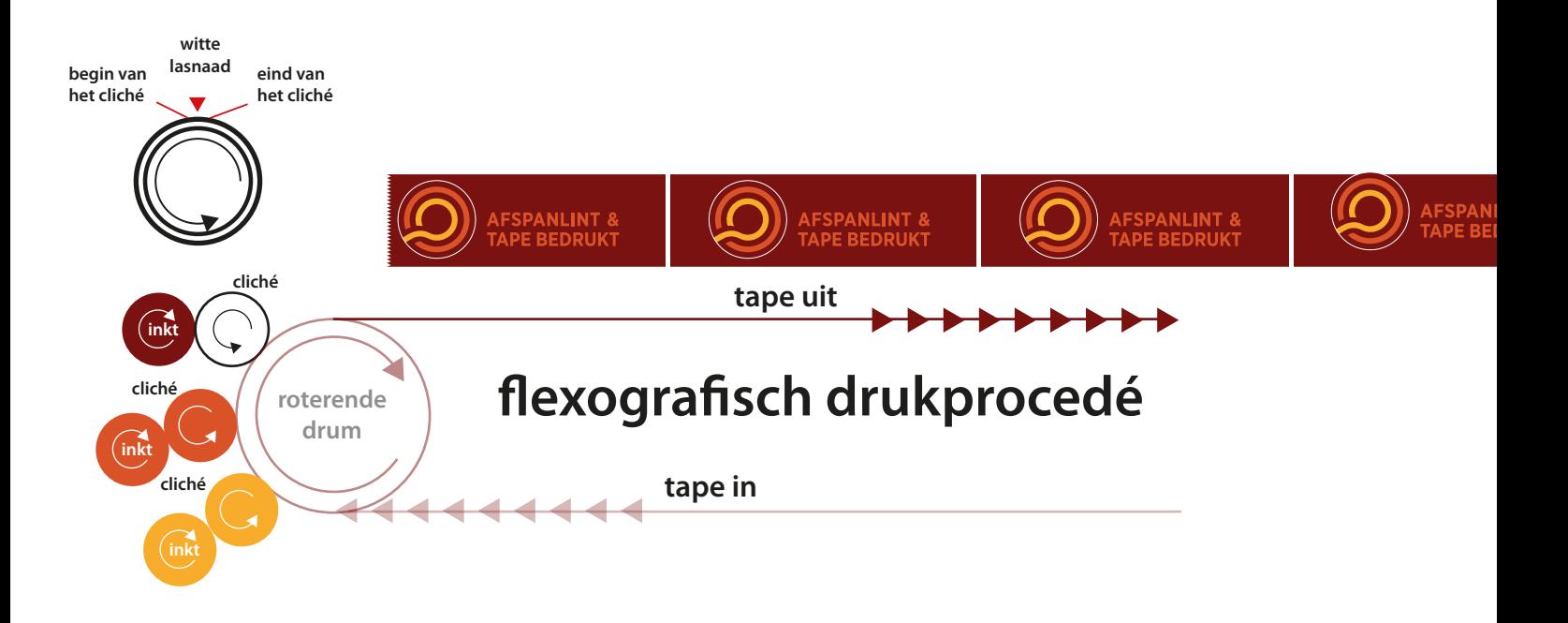

Voor een negatieve bedrukking zonder lasnaad kunnen we een eindeloze cliché laten maken.

Er is dan slechts één repeteerafstand van 402mm mogelijk. Neem voor actuele prijzen contact met ons op aub.

# **ALLOVER BEDRUKKING OP EEN LICHTE ONDERGROND**

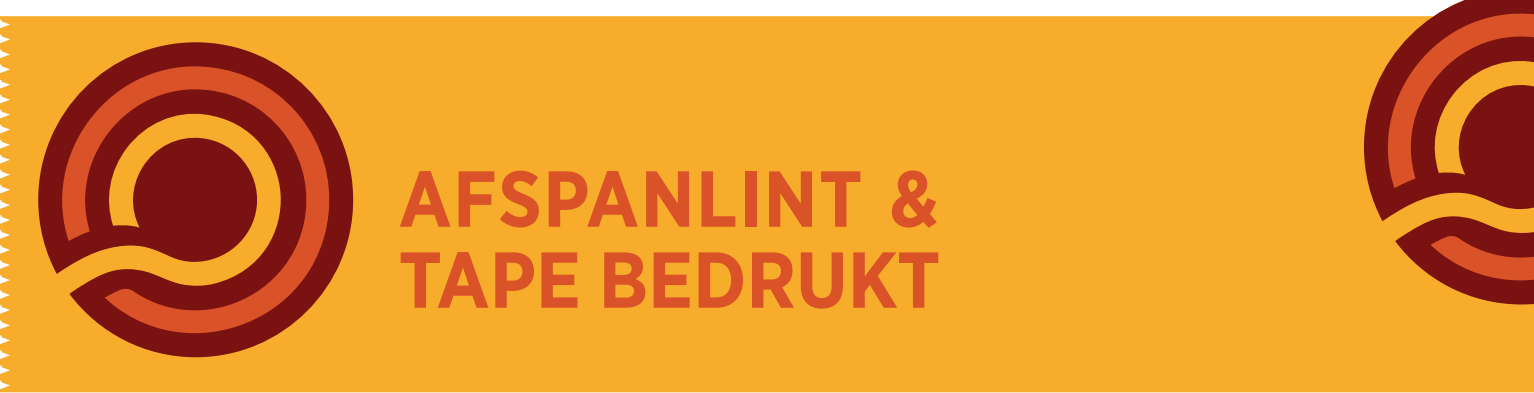

Met de juiste kleurencombinaties hoeven witte lasnaden niet altijd zichtbaar te zijn. Zorg ervoor dat de achtergrondkleur lichter is dan de kleur die er overheen wordt gedrukt. De inkt blijft wel transparant, bv. blauw op een gele achtergrond wordt groen. Als je twijfelt neem dan eerst contact met ons op aub, dit voorkomt achteraf problemen.